## *AI2050 Высококачественный усилитель НЧ 32Вт*

Блок усилителя мощности звуковой частоты (УМЗЧ) выполнен на м/сх **TDA2050** по несложной схеме и предназначен для использования в качестве:

1. Стационарных **multimedia усилителей**, в т.ч. многоканальных для **домашних кинотеатров** 2. Активных акустических систем 3. Простых усилителей **для начинающих радиолюбителей** с напряжением питания до ±18В

**ОСНОВНЫЕ ХАРАКТЕРИСТИКИ**

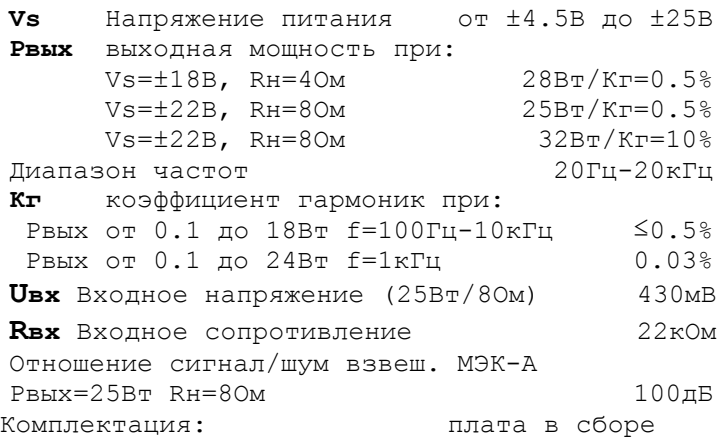

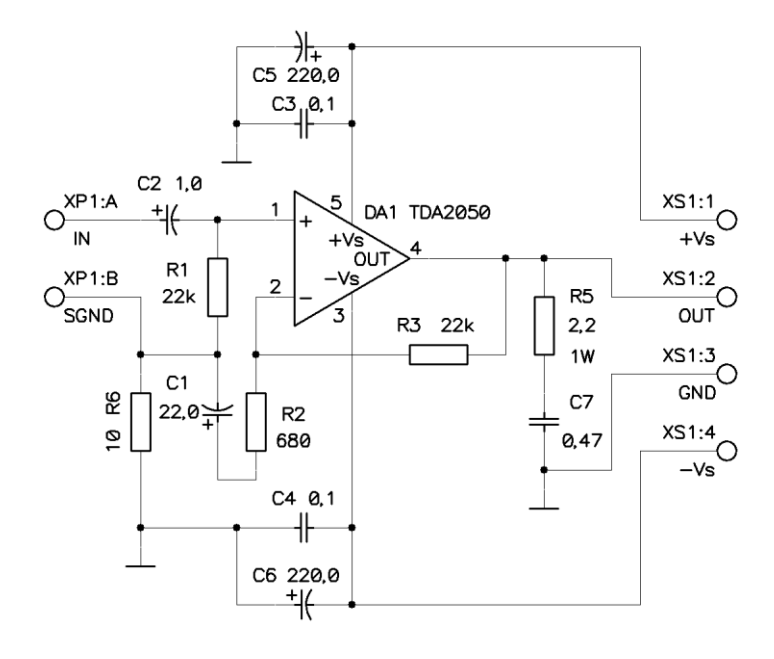

#### **Схема электрическая принципиальная**

Печатная плата изготовлена из текстолита с фольгой 70мкм, специально предназначенного для силовой электроники, в т.ч. для усилителей мощности.

*Вопросы по эксплуатации и модернизации модуля под ваши задачи присылайте на [kitsupport@ukr.net](mailto:kitsupport@ukr.net)*

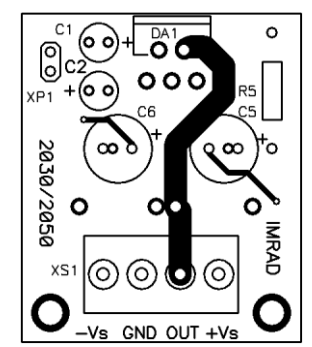

**Вид со стороны установки элементов**

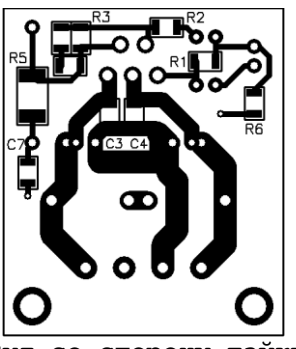

**Вид со стороны пайки**

#### **Размеры печатной платы 52x38мм**

Усилитель собран и протестирован специалистами IMRAD, в настройке не нуждается. Микросхему необходимо установить на радиатор с площадью поверхности не менее 400см.кв. (режим 32Вт) через изолирующую слюдяную прокладку. Рекомендуется применить теплопроводящую пасту.

### **ПОРЯДОК ВКЛЮЧЕНИЯ**

 1. Установите микросхему DA1 на радиатор через изолирующую прокладку. Изолируйте также винт.

 2. Проверьте изоляцию между радиатором и теплоотводом микросхемы.

 3. Убедитесь, что блок питания усилителя выключен и конденсаторы блока питания разряжены.

- 4. Подключите входной разъем XP1.
- 5. Подключите разъем XS1.

 6. Визуально проверьте отсутствие коротких замыканий.

7. Включайте питание.

*Претензии принимаются в течении двух недель с момента продажи устройства.*

# *IMRAD*

**Электронные компоненты 03113 Украина г.Киев ул. Шутова 9, подъезд 3 Тел. 495-21-10, 495-21-13, 490-21-95 [www.imrad.com.ua](http://www.imrad.com.ua/)**